# Automation of Feynman diagram evaluation

M. TENTYUKOV<sup>1</sup>

Joint Institute for Nuclear Research, 141980 Dubna, Moscow Region, Russian Federation. E-mail: tentukov@thsun1.jinr.dubna.su

> J. FLEISCHER Fakultät für Physik, Universität Bielefeld D-33615 Bielefeld, Germany E-mail: fleischer@physik.uni-bielefeld.de.

## Abstract

A C-program DIANA (DIagram ANAlyser) for the automation of Feynman diagram evaluations is presented.

Recent high precision experiments require, on the side of the theory, high-precision calculations resulting in the evaluation of higher loop diagrams in the Standart Model (SM). For specific processes thousands of multiloop Feynman diagrams do contribute, and it turns out to be impossible to perform these calculations by hand. This makes the request for automation a high-priority task.

Several different packages have been developed with different areas of applicability. For example, FEYNARTS / FEYNCALC[[1\]](#page-3-0) are MATHEMATICA packages convenient for various aspects of the calculation of radiative corrections in the SM. There are several FORM packages for evaluating multiloop diagrams, like MINCER [\[2](#page-3-0)], and a package[[3\]](#page-3-0) for the calculation of 3-loop bubble integrals with one nonzero mass. Other packages for automation are GRACE[[4\]](#page-3-0) and COMHPEP [\[5](#page-3-0)], which partially perform full calculations, from the process definition to the cross-section values.

A somewhat different approach is persued by XLOOPS [\[6](#page-3-0)]. A graphical user interface makes XLOOPS an 'easy-to-handle' program package, but is mainly aimed to the evaluation of single diagrams. To deal with thousands of diagrams, it is neccessary to use special techniques like databases and special controlling programs. In[[7\]](#page-3-0) for evaluating more than 11000 diagrams the special database-like program MINOS was developed. It calls the relevant FORM programs, waits until they finished, picks up their results and repeats the process without any human interference.

It seems impossible to develop an universal package, which will be effective for all tasks. It appears absolutely necessary that various groups produce their own solutions of handling the problem of automation: various ways will be of different efficiency, have different domains of applicability, and last but not least, should eventually allow for completely independent checks of the final results. This point of view motivated us to seek our own way of automatic evaluation of Feynman diagrams.

Our first step is dedicated to the automation of the muons two-loop anomalous magnetic moment (AMM)  $\frac{1}{2}(g-2)_{\mu}$ . For this purpose the package TLAMM was developed [\[8](#page-3-0)]. The algorithm is implemented as a FORM-based program package. For generating and automatically evaluating any number of two-loop self-energy diagrams, a special C-program has been written. This program creates the initial FORM-expression for every diagram generated by QGRAF [\[10](#page-3-0)], executes the corresponding subroutines and sums up the various contributions. In the SM 1832 two-loop diagrams contribute in this case. The calculation of the bare diagrams is finished.

Our aim is to create some universal software tool for piloting the process of generating the source code in multi-loop order for analytical or numerical evaluations and to keep the control of the process in general. Based on this instrument, we can attempt to build a complete package performing the computation of any given process, at least in the framework of a concrete model.

The project called DIANA (DIagram ANAlyser) [\[9](#page-3-0)] for the evaluation of Feynman diagrams is being finished by our group at present.

The program DIANA contains two ingredients: 1. Analyzer of diagrams. 2. Interpreter of a special text manipulating language (TM). The TM language is a very simple TeX-like language for creating source code and organizing the interactive dialog.

 $1$  Supported by Bundesministerium für Forschung und Technologie under PH/05-7BI92P 9.

<span id="page-1-0"></span>The analyzer reads QGRAF output and passes necessary information to the interpreter. For each diagram the interpreter performs the TM-program, producing input for further evaluation of the diagram. Thus the program:

Reads QGRAF output and for each diagram it: 1. Determines the topology, looking for it in the table of all known topologies and distributes momenta according to the current topology. If we do not yet know all needed topologies, we may use the program to determine missing topologies that occur in the process. 2. Creates an internal representation of the diagram in terms of vertices and propagators corresponding to the Feynman integrand. 3. Invokes the interpreter to execute the TM-program to insert explicitely expressions for the vertices, propagators etc. Producing FORM input e.g., is done by passing to it the necessary information from the analyser.

Executing the TM-program provides apart from the possibility to calculate each diagram using FORM or another formulae manipulating language, to do some numerical calculation by means of FORTRAN, to create a postscript file for the picture of the current diagram, etc.

The program operates as follows: first of all, it reads its configuration file, which may be produced manually or by DIANA as well. This file contains: 1. The information about various settings (file names, numbers of external particles, definition of key words, etc.) 2. Momenta distribution for each topology. 3. Description of the model (i.e., all particles, propagators and vertices). 4. TM-program. Then the program starts to read QGRAF output. For each diagram it determines the topology, assigns indices and creates the textual representation of the diagram corresponding to the Feynman integrand. All defined data (masses of particles, momenta on each lines, etc.) are stored in internal tables, and may be called by TM-program operators. At this point DIANA invokes the interpreter and performs the TM-program. After that it starts to work with the next diagram.

When all diagrams are processed, the program may call the interpreter once again (optionally) to perform the TM-program a last time. Such last call may be used to do some final operations like summing up the results.

There is a possibility to use the program as an interpreter only. If one specifies in the configuration file

#### only interpret

then DIANA will not try to read QGRAF output, but immediately enters the TM - program.

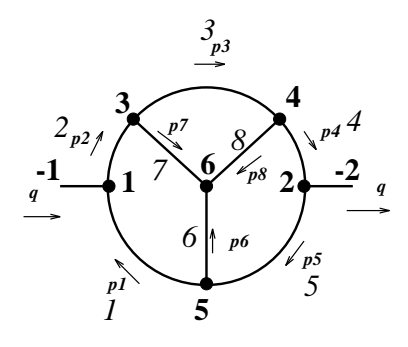

Figure 1: Topology  $(-2,2)(-1,1)(5,1)(1,3)(3,4)(4,2)(2,5)(5,6)(3,6)(4,6)$ .

Topologies are represented in terms of ordered pairs of numbers like (fromvertex,tovertex) (see fig. 1). All external legs have negative numbers. These are supposed to begin with -1. The fist numbers correspond to ingoing particles, the last numbers to outgoing ones. External legs must be connected with vertices of smallest possible identifying number. The number of an internal line corresponds to its position in the chain of pairs and the direction from the first to the second number in the pair:

$$
\begin{array}{ccccccccc}\n\text{direction:} & 5 \rightarrow 1 & 1 \rightarrow 3 & 3 \rightarrow 4 & 4 \rightarrow 2 & 2 \rightarrow 5 & 5 \rightarrow 6 & 3 \rightarrow 6 & 4 \rightarrow 6 \\
(-2,2)(-1,1) & (5,1) & (1,3) & (3,4) & (4,2) & (2,5) & (5,6) & (3,6) & (4,6) \\
\text{number:} & 1 & 2 & 3 & 4 & 5 & 6 & 7 & 8\n\end{array}
$$

Knowing thus the topology we can assign momenta. Their distribution according to fig. [1](#page-1-0) e.g. is added like

 $topology = (-2,2)(-1,1)(5,1)(1,3)(3,4)(4,2)(2,5)(5,6)(3,6)(4,6):$ p1,p2,p3,p4,p5,p6,p7,p8;

This fixes directions and values of all momenta on internal lines.

The main goal of the TM-language is the creation of text files. In principle we could have used one of the existing languages, but we want a very specific language: it should be powerful enough to create arbitrary program texts. On the other hand, it should be very simple and easy-in-use, so that even non-programmers can use it.

Similar to the TeX language, all lines without special escape - characters  $(\tilde{\mathbf{w}})$  are simply typed to the output file. So, to type "Hello, world!" in the file "hello" we may write down the following program:

```
\program
\setout(hello)
Hello, world!
```
Each word the first character of which is the escape character will be considered as a command. This feature makes this language very easy-to-use.

The user types his FORM program and has the possibility to insert in the same line TM-operators as well. For example, the typical part of a TM program looks like follows:

```
\setout(d\currentdiagramnumber().frm)
#define dia "\currentdiagramnumber()"
#define TYPE "\type()"
#define COLOR "\color()"
#define LINES "\numberofinternallines()"
\masses()
#include def.h
l R=\integrand()
#call feynmanrules{}
#call projection{}
#call reducing{'TYPE'}
#call table{'TYPE'}
#call colorfactor{'COLOR'}
.sort
drop R;
g dia'dia' = R;
.store
save dia'dia'.sto;
.end
\setout(null)
\system(\(form -l )d\currentdiagramnumber().frm)
```
Some of the TM - commands are just TM-operators while some are functions (returning a value) written in the TM-language itself. For example,  $\mathcal{N}$  humber of internallines() is a built-in TM operator, while the function  $\max\es()$  is the TM-language function:

```
\function masses;\-\let(i,0)
\lambda+\dot{\alpha}#define m\inc(i,1) "\mass(\get(i))"
\while "\numcmp(\get(i),\numberofinternallines())" eq "<" loop
\end
```
This TM-program will generate the FORM input for each diagram and then it will call the FORM interpreter by means of the operator \system(). For example, the corresponding part of the FORM program generated for diagram number 15 looks like follows:

```
#define dia "15"
#define TYPE "4"
#define COLOR "3"
#define LINES "4"
#define m1 "mmH"
#define m2 "mmW"
#define m3 "mmW"
#define m4 "mmH"
#include def.h
l R=
       1*V(1, mu1, mu,2)*(-i_*)*em^2/2/s*V(2,0)*(-i_*)*1/4*em^2/s^2*mmH/mmW*V(3, mu2, +q4-(+q3), 1)*(-i_{})*em/2/s*SS(1,0)*i_{*}VV(2, mu1, mu2, +q2,2)*i_{*}SS(3,2)*i.*SS(4,0)*i;
#call feynmanrules{}
#call projection{}
#call reducing{'TYPE'}
#call table{'TYPE'}
#call colorfactor{'COLOR'}
.sort
drop R;
g dia'dia' = R;
.store
save dia'dia'.sto;
.end
```
At present, we have finished the C-part of this project. Also, we have several files with TM-language macros to start DIANA. Similar as LaTeX provides the possibility for non-specialsts to typeset highquality texts using TeX language, these macros permit DIANA to work at very high level. The user can specify the model and the process, and DIANA will generate all neseccary files.

### Acknowledgements

M.T. acknowledges the University of Bielefeld for the warm hospitality. This paper was supported in part by RFFI grant  $# 96-02-17531$ .

## References

- [1] J. Küblbeck, M. Böhm and A. Denner, Comp. Phys. Comm. 60 (1990) 165; R. Mertig, M. Böhm and A. Denner, Comp. Phys. Comm. 64 (1991) 345.
- [2] S.A. Larin, F.V. Tkachov, J.A.M. Vermaseren, NIKHEF-H/91-18.
- [3] L.V. Avdeev, Comp. Phys. Comm. 98 (1996) 15.
- [4] T. Ishikawa et al, Minami-Taeya group "GRACE manual", KEK-92-19, 1993.
- [5]E.E. Boos *et al*, SNUTP 94-116 (1994); ([hep-ph/9503280\)](http://arxiv.org/abs/hep-ph/9503280).
- [6] L. Brücher et al, Nucl.Instrum. Meth.  $A389$  (1997) 323; A. Frink, J.G. Körner and J.B. Tausk, [\(hep-ph/9709490\)](http://arxiv.org/abs/hep-ph/9709490).
- [7] T. van Ritbergen et al., Int. J. Mod. Phys. C6 (1995) 513.
- [8] L.V. Avdeev, J. Fleischer, M. Yu. Kalmykov, M. Tentyukov, Nucl.Instrum. Meth. A 389 (1997) 343; Towards Automatic Analytic Evaluation of Diagrams with Masses, accepted for publication in Comp.Phys.Comm.,([hep-ph/9710222\)](http://arxiv.org/abs/hep-ph/9710222); L.V. Avdeev, M.Yu. Kalmykov, Nucl. Phys. B502 (1997) 419.
- [9] J. Fleischer and M. Tentukov, A Feynman Diagram Analyser DIANA, Bielefeld preprint BI-TP-97/44, in preparation.
- [10] P. Nogueira, J. Comput. Phys. 105 (1993), 279.